## **Palautelomakkeet**

Finna-näkymän palautelomakkeiden vastaukset lähetetään sähköpostilla näkymän ylläpitäjälle (oletus) tai tallennetaan tietokantaan (ohje miten lomakkeen [tietokantatallennus kytketään päälle\)](https://www.kiwi.fi/display/Finna/Palautelomakkeen+ja+omien+lomakkeiden+muokkaus).

Lomakkeet-osiossa käsitellään tietokantaan tallennettujen palautteita, eroteltuna näkymä- ja lomakekohtaisesti. Voit selata palautteita hallintaliittymässä tai tallentaa ne CSV-muodossa.

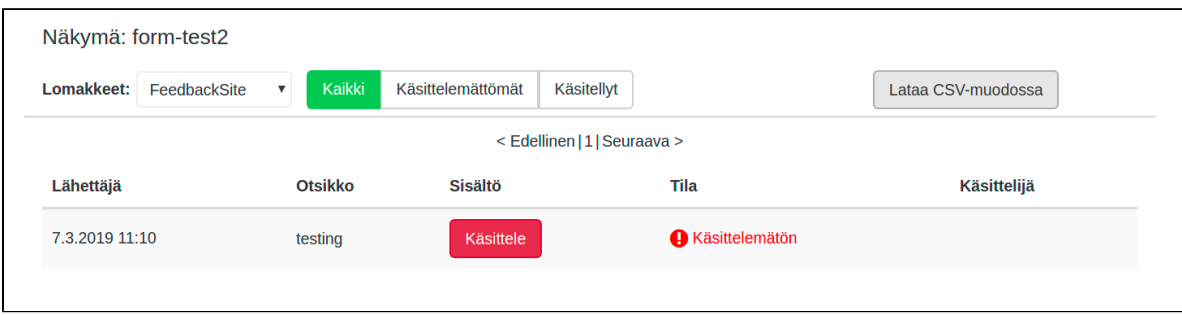

Lähetetyn palautteen tila on aluksi käsittelemätön. Avaa palautteen tiedot klikkaamalla "Käsittele"-nappia. Voit merkitä palautteen käsitellyksi tai poistaa sen tietokannasta.

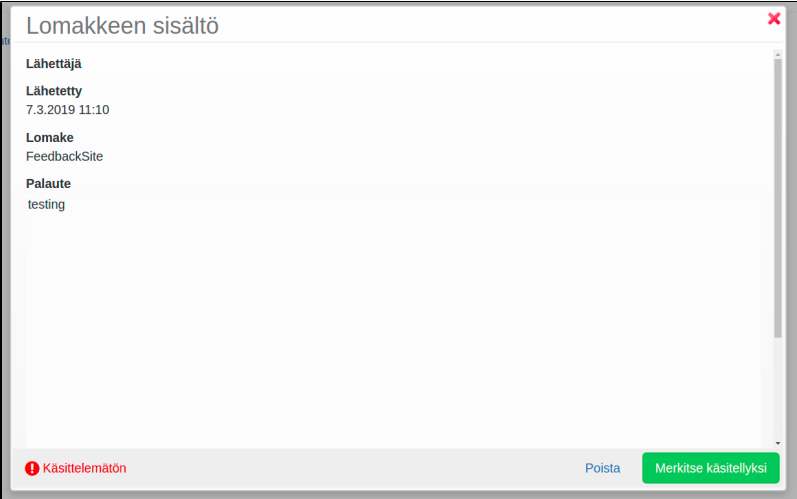

Käsittelemättömistä palautteista lähetetään sähköpostimuistutus lomakkeen ['reminderEmail' -asetuksen](https://www.kiwi.fi/display/Finna/Palautelomakkeen+ja+omien+lomakkeiden+muokkaus) määrittämään sähköpostiosoitteeseen, tai mikäli tätä ei ole määritelty, näkymän ylläpidon sähköpostiosoitteeseen.